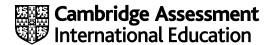

# Cambridge International AS & A Level

COMPUTER SCIENCE 9618/22

Paper 2 Problem Solving & Programming

October/November 2022

MARK SCHEME
Maximum Mark: 75

**Published** 

This mark scheme is published as an aid to teachers and candidates, to indicate the requirements of the examination. It shows the basis on which Examiners were instructed to award marks. It does not indicate the details of the discussions that took place at an Examiners' meeting before marking began, which would have considered the acceptability of alternative answers.

Mark schemes should be read in conjunction with the question paper and the Principal Examiner Report for Teachers.

Cambridge International will not enter into discussions about these mark schemes.

Cambridge International is publishing the mark schemes for the October/November 2022 series for most Cambridge IGCSE™, Cambridge International A and AS Level components and some Cambridge O Level components.

This document consists of 13 printed pages.

© UCLES 2022 [Turn over

## **Generic Marking Principles**

These general marking principles must be applied by all examiners when marking candidate answers. They should be applied alongside the specific content of the mark scheme or generic level descriptors for a question. Each question paper and mark scheme will also comply with these marking principles.

#### GENERIC MARKING PRINCIPLE 1:

Marks must be awarded in line with:

- the specific content of the mark scheme or the generic level descriptors for the question
- the specific skills defined in the mark scheme or in the generic level descriptors for the question
- the standard of response required by a candidate as exemplified by the standardisation scripts.

### **GENERIC MARKING PRINCIPLE 2:**

Marks awarded are always whole marks (not half marks, or other fractions).

#### **GENERIC MARKING PRINCIPLE 3:**

## Marks must be awarded **positively**:

- marks are awarded for correct/valid answers, as defined in the mark scheme. However, credit
  is given for valid answers which go beyond the scope of the syllabus and mark scheme,
  referring to your Team Leader as appropriate
- marks are awarded when candidates clearly demonstrate what they know and can do
- marks are not deducted for errors
- marks are not deducted for omissions
- answers should only be judged on the quality of spelling, punctuation and grammar when these
  features are specifically assessed by the question as indicated by the mark scheme. The
  meaning, however, should be unambiguous.

# **GENERIC MARKING PRINCIPLE 4:**

Rules must be applied consistently, e.g. in situations where candidates have not followed instructions or in the application of generic level descriptors.

## **GENERIC MARKING PRINCIPLE 5:**

Marks should be awarded using the full range of marks defined in the mark scheme for the question (however; the use of the full mark range may be limited according to the quality of the candidate responses seen).

#### GENERIC MARKING PRINCIPLE 6:

Marks awarded are based solely on the requirements as defined in the mark scheme. Marks should not be awarded with grade thresholds or grade descriptors in mind.

© UCLES 2022 Page 2 of 13

| Question | Answer                                                                                                    |                            | Marks |  |  |
|----------|----------------------------------------------------------------------------------------------------|----------------------------|-------|--|--|
| 1(a)(i)  | One mark for each point (Max 2):                                                                                                    |                            | 2     |  |  |
|          | <ul> <li>When a task which is repeated / reused / performed in</li> <li>When a part of an algorithm performs a specific task</li> <li>Reduces complexity of program / program is simplified already available</li> <li>Testing / debugging / maintenance is easier</li> </ul>                                     | ·                          |       |  |  |
| 1(a)(ii) | One mark for each part:                                                                                                    |                            | 2     |  |  |
|          | Term: Parameter(s)                                                                                                    |                            |       |  |  |
|          | Use: to pass values / arguments to the procedure                                                                                                    |                            |       |  |  |
| 1(b)     | One mark for test stage, one mark for each description point (Max 3 for Description)  Test stage: Beta testing                                                                                                    |                            |       |  |  |
|          | Description:                                                                                                    |                            |       |  |  |
|          | <ul> <li>Testing carried out by a small group of (potential) user</li> <li>Users will check that the software works as required / world / does not contain errors</li> <li>Users will feedback problems / suggestions for improved</li> <li>Problems / suggestions identified are addressed (befosold)</li> </ul> | works in the real<br>ement |       |  |  |
| 1(c)     | One mark per row:                                                                                                    |                            |       |  |  |
|          | Expression                                                                                                    | Evaluation                 |       |  |  |
|          | MID(CharList, MONTH(FlagDay), 1)                                                                                                    | 'D'                        |       |  |  |
|          | INT(Count / LENGTH(CharList))                                                                                                    | 4                          |       |  |  |
|          | (Count >= 99) AND (DAY(FlagDay) > 23)                                                                                                    | FALSE                      |       |  |  |

| Question  | Answe                                                                                                    | er       |            | Marks |  |
|-----------|----------------------------------------------------------------------------------------------------|----------|------------|-------|--|
| 2(a)(i)   | One mark per step (or equivalent):                                                                                                    |          |            |       |  |
|           | 1 Open file in APPEND mode (and subsequent Close) 2 Prompt and Input a student name and mark 3 If mark greater than or equal to 20 jump to step 5 4 Write only the name to the file 5 Repeat from Step 2 for 35 times / the number of students |          |            |       |  |
| 2(a)(ii)  | Data in a file is saved after the computer permanently // no need to re-enter the da                                                                                                    |          |            | 1     |  |
| 2(a)(iii) | Example answer:                                                                                                    |          |            |       |  |
|           | So that existing file data is not overwritter                                                                                                    | ٦.       |            |       |  |
| 2(b)      | One mark per row (row 2 to 5):                                                                                                    |          |            | 4     |  |
|           | Input                                                                                                    | Output   | Next state |       |  |
|           |                                                                                                    |          | S1         |       |  |
|           | Input-A                                                                                                    | Output-X | S2         |       |  |
|           | Input-A                                                                                                    | (none)   | S2         |       |  |
|           | Input-B                                                                                                    | Output-W | S3         |       |  |
|           | Input-A                                                                                                    | Output-W | S4         |       |  |

| Question | Answer                                                                                                    | Marks |
|----------|----------------------------------------------------------------------------------------------------|-------|
| 3(a)     | One mark for name, Max two for features (Max 3 in total)                                                                                                    | 3     |
|          | Name: Queue                                                                                                    |       |
|          | Features: 1   Each queue element contains one data item 2   A Pointer to the front / start of the queue 3   A Pointer to the back / end of the queue 4   Data is added at back / end and removed from front / start // works on a FIFO basis 5   May be circular                                                                                                    |       |
|          | ALTERNATIVE:                                                                                                    |       |
|          | Name: Linked List                                                                                                    |       |
|          | Features: 1 Each node contains data and a pointer to the next node 2 A Pointer to the start of the list 3 Last node in the list has a null pointer 4 Data may be added / removed by manipulating pointers (not moving data) 5 Nodes are traversed in a specific sequence 6 Unused nodes are stored on a free list // a free-list pointer to the Free List                                                                                                    |       |
| 3(b)     | One mark per point (Max 5):                                                                                                    | 5     |
|          | <ul> <li>Declare a (1D) array of data type STRING</li> <li>The number of elements in that array corresponds to the size of the required stack</li> <li>Declare an integer / variable for StackPointer</li> <li>Declare an integer / variable for the size of the stack // for the max value of StackPointer</li> <li>Use the StackPointer as an index to the array</li> <li>Pointers and variables initialised to indicate empty stack</li> <li>Store each item on the stack as one array element / Each stack item maps to one array element</li> <li>Attempt to describe Push and Pop operations</li> <li>Push and Pop routines need to check for full or empty conditions</li> </ul> |       |

© UCLES 2022 Page 5 of 13

| Question |                                    |                                       |                                     | Α                                  | nswer                            |                                                                                                    |                |                  |     | Marks |
|----------|------------------------------------|---------------------------------------|-------------------------------------|------------------------------------|----------------------------------|----------------------------------------------------------------------------------------------------|----------------|------------------|-----|-------|
| 3(c)     | One mark                           | for each:                             |                                     |                                    |                                  |                                                                                                    |                |                  |     | 5     |
|          | 2 Data '/<br>3 Data '/<br>4 SP 'Af | After Grou<br>After Grou<br>ter Group | up 2' (as<br>up 3' (as<br>o 1' poin | s shown,<br>s shown,<br>ting to lo | includir<br>includir<br>cation 9 | ng blank ong blank ong bla | ells)<br>ells) |                  |     |       |
|          | Memory<br>location                 | Initial<br>state                      |                                     | After<br>Group 1                   |                                  | After<br>Group 2                                                                                                    |                | After<br>Group 3 |     |       |
|          | 957                                |                                       |                                     |                                    |                                  |                                                                                                    |                |                  |     |       |
|          | 956                                |                                       |                                     |                                    |                                  |                                                                                                    |                |                  |     |       |
|          | 955                                |                                       |                                     | E                                  | ←SP                              | E                                                                                                    |                | E                |     |       |
|          | 954                                |                                       |                                     | D                                  |                                  | D                                                                                                    |                | С                | ←SP |       |
|          | 953                                | х                                     | ←SP                                 | X                                  |                                  | X                                                                                                    |                | Α                |     |       |
|          | 952                                | Y                                     |                                     | Υ                                  |                                  | Y                                                                                                    | ←SP            | Y                |     |       |
|          | 951                                | Z                                     |                                     | Z                                  |                                  | Z                                                                                                    |                | Z                |     |       |
|          | 950                                | Р                                     |                                     | Р                                  |                                  | P                                                                                                    |                | Р                |     |       |
|          |                                    |                                       |                                     |                                    |                                  |                                                                                                    |                | -                | [5] |       |

| Question | Answer                                                                                                    | Marks |
|----------|----------------------------------------------------------------------------------------------------|-------|
| 4(a)     | One mark per point:                                                                                                    | 6     |
|          | <pre>Input UserID and use of GetAverage() and assignment Initialisation of Total to zero and Index to 4 Conditional loop with Index from 4 to 6 Assignment of Last from element SameMonth[Index] in a loop Structure: IFTHENELSEENDIF in a loop Correct assignments and final call to Update() after the loop</pre> |       |
|          | <pre>INPUT UserID Average ← GetAverage(UserID) Total ← 0 Index ← 4</pre>                                                                                                    |       |
|          | WHILE Index < 7 // REPEAT  Last 	SameMonth[Index]  IF Average > Last THEN  Total 	Total + Average  ELSE  Total 	Total + Last  ENDIF  Index 	Index + 1  ENDWHILE // UNTIL Index = 7                                                                                                    |       |
|          | CALL Update (UserID, Total)                                                                                                    |       |
|          | Alternative solution using FOR loop:                                                                                                    |       |
|          | One mark per point FOR loop solution:  1                                                                                                    |       |
|          | <pre>INPUT UserID Average ← GetAverage(UserID) Total ← 0 FOR Index ← 4 TO 6    Last ← SameMonth[Index]    IF Average &gt; Last THEN         Total ← Total + Average ELSE         Total ← Total + Last    ENDIF NEXT Index</pre>                                                                                     |       |
|          | CALL Update(UserID, Total)                                                                                                    |       |

© UCLES 2022 Page 7 of 13

| ( | Question | Answer                                         | Marks |
|---|----------|------------------------------------------------|-------|
|   | 4(b)     | Pre-condition (loop) / count-controlled (loop) | 1     |

| Question | Answer                                          | Marks |
|----------|-------------------------------------------------|-------|
| 5        | One mark per IFTHENENDIF clause:                | 4     |
|          | 1 IF A AND B AND C THEN  CALL Sub1()  ENDIF     |       |
|          | 2 IF (A AND B) AND NOT C THEN CALL Sub2() ENDIF |       |
|          | 3 IF (NOT A) AND (NOT C) THEN CALL Sub3() ENDIF |       |
|          | 4 IF (NOT A) AND C THEN CALL Sub4() ENDIF       |       |

| Question | Answer                                                                                                    | Marks |
|----------|----------------------------------------------------------------------------------------------------|-------|
| 6(a)     | Example by repeated multiplication:                                                                                                    | 7     |
|          | Mark as follows (multiplication solution), (Max 7):                                                                                                    |       |
|          | Function heading and ending including parameter and return type Declaration and initialisation of local Num Any conditional loop Conditional loop until ThisValue found or Try out of range Multiply Try by Num in a loop Compare Try with ThisValue and set termination if the same in a loop Increment Num and repeat in a loop Attempt to Return Num if ThisValue is a factorial or -1 otherwise |       |
|          | <pre>FUNCTION FindBaseNumber(ThisValue : INTEGER) RETURNS INTEGER   DECLARE Num, Try : INTEGER   DECLARE Found : BOOLEAN  Num ← 0 Found ← FALSE   Try ← 1</pre>                                                                                                    |       |
|          | WHILE Try <= ThisValue AND Found = FALSE  Num ← Num + 1  Try ← Try * Num  IF Try = ThisValue THEN //BaseNumber found  Found ← TRUE  ENDIF  ENDWHILE                                                                                                    |       |
|          | IF Found = TRUE THEN RETURN Num ELSE RETURN -1 ENDIF                                                                                                    |       |
|          | ENDFUNCTION                                                                                                    |       |

| Question |                                                                                                    | Answer                      | Marks |
|----------|----------------------------------------------------------------------------------------------------|-----------------------------|-------|
| 6(a)     | 2 Declaration of 3 Count-control 4 Multiply T 5 Compare 6Immedi 7 Return -1 if T  FUNCTION Finds INTEGER DECLARE Nur  Try \( \therefore 1 \)  FOR Num \( \therefore \)  Try \( \therefore 1 \)  IF Try = T |                             |       |
| 6(b)     | characters 2 Real number 3 Integer value 4 Empty string                                                                                                    |                             | 4     |
|          | Input                                                                                                    | Reason for choice           |       |
|          | "Aardvark"                                                                                                    | Non-numeric (and not "End") |       |
|          | "27.3"                                                                                                    | Numeric but not an integer  |       |
|          | "-3" // "0"                                                                                                    | A non-positive integer      |       |
|          | ""                                                                                                    | An empty string             |       |

| Question | Answer                                                                                                    | Marks |
|----------|----------------------------------------------------------------------------------------------------|-------|
| 7(a)     | One mark per point (Max 6):                                                                                                    | 6     |
|          | Procedure heading and ending including parameters Conditional loop containing incrementing Index terminating when ErrNum foundterminating when ErrCode[Index] > ErrNum (i.e. ErrNum not found) OR after element 500 tested Test if found and OUTPUT 'Found' messageotherwise OUTPUT 'Not Found' message |       |
|          | PROCEDURE OutputError(LineNum, ErrNum : INTEGER)  DECLARE Index : INTEGER                                                                                                    |       |
|          | Index ← 0                                                                                                    |       |
|          | // Search until ErrNum found OR not present OR end of array                                                                                                    |       |
|          | REPEAT                                                                                                    |       |
|          | Index ← Index + 1 UNTIL ErrCode[Index] >= ErrNum OR Index = 500                                                                                                    |       |
|          | <pre>IF ErrCode[Index] = ErrNum THEN    OUTPUT ErrText[Index], " on line ", LineNum //Found ELSE    OUTPUT "Unknown error on line ", LineNum //Not</pre>                                                                                                    |       |
|          | found ENDIF                                                                                                    |       |
|          | ENDPROCEURE                                                                                                    |       |

| Question | Answer                                                                                                    | Marks |
|----------|----------------------------------------------------------------------------------------------------|-------|
| 7(b)     | One mark per point (Max 8):  1  Procedure heading and ending as shown 2  Conditional loop correctly terminated 3  An inner loop 4 | 8     |
| 7(c)(i)  | ErrCode should be an INTEGER // ErrCode should not be a STRING                                                                    | 1     |

© UCLES 2022 Page 12 of 13

| Question  | Answer                                                                                                    | Marks |
|-----------|----------------------------------------------------------------------------------------------------|-------|
| 7(c)(ii)  | <ul> <li>Benefits include:</li> <li>1 Array of records can store mixed data types / multiple data types under a single identifer</li> <li>2 Tighter / closer association between ErrCode and ErrText // simpler code as fields may be referenced together // values cannot get out of step as with two arrays</li> </ul> | 2     |
|           | 3 Program easier to design / write / debug / test / maintain / understand One mark per point  Note: Max 2 marks                                                                                                    |       |
| 7(c)(iii) | DECLARE Error : ARRAY[1:500] OF ErrorRec                                                                                                    | 1     |